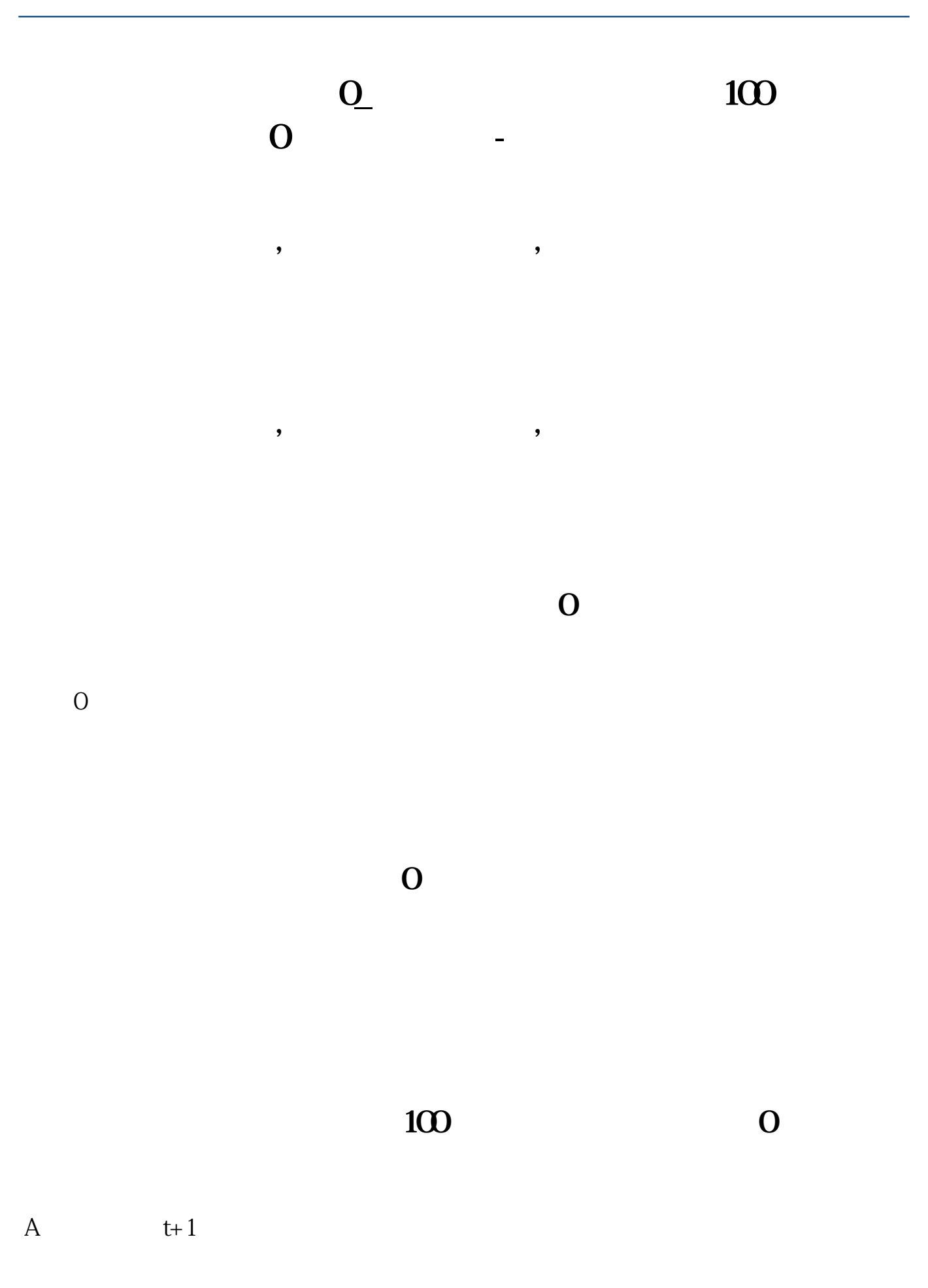

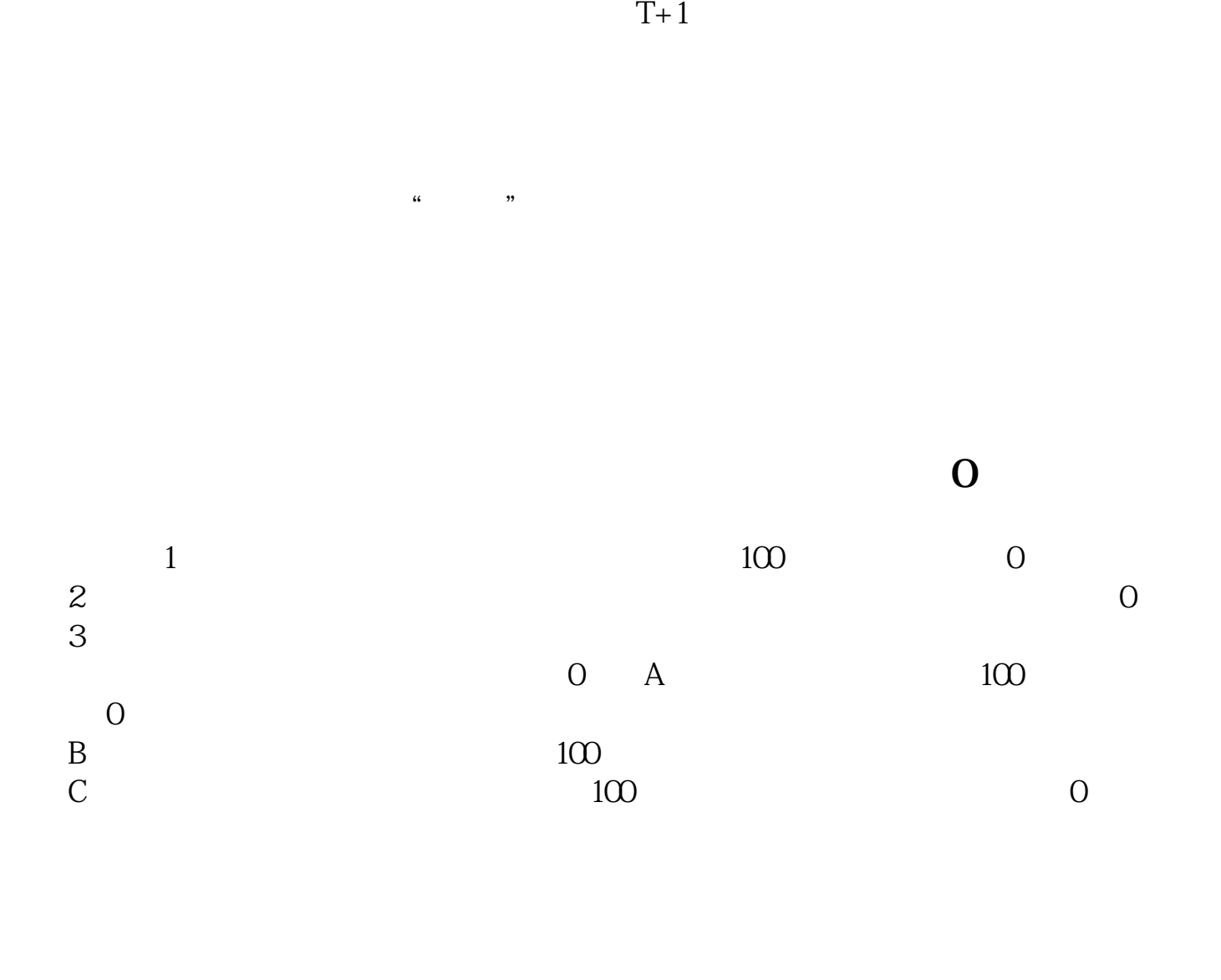

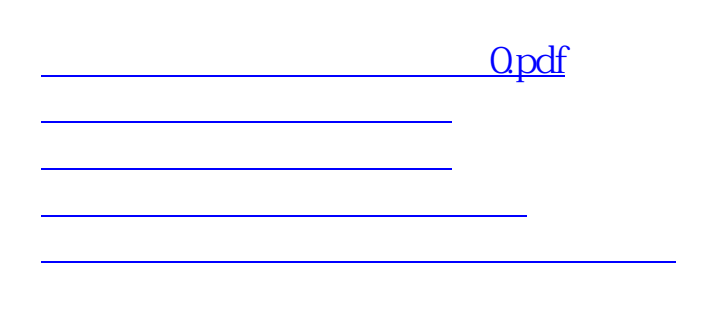

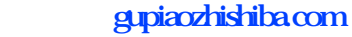

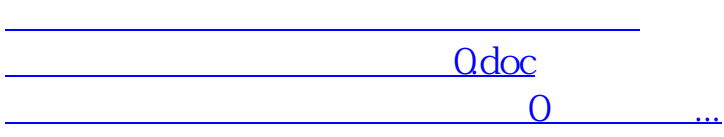

<https://www.gupiaozhishiba.com/read/63296437.html>